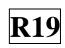

### SIDDHARTH INSTITUTE OF ENGINEERING & TECHNOLOGY:: PUTTUR (AUTONOMOUS)

Siddharth Nagar, Narayanavanam Road – 517583

#### **OUESTION BANK (DESCRIPTIVE)**

Subject with Code: Java Programming (19MC9113)

Course & Branch: MCA

Year & Sem. : II - I Regulation: R19

### UNIT –I Java Basics and OOP Concept

| 1  | Explain in detail about list of operators in java.                                                                                                    | [L2][CO1]                  | [12M]          |
|----|----------------------------------------------------------------------------------------------------|----------------------------|----------------|
| 2  | Explain the different types of control statements & looping in java.                                                                                                    | [L2][CO1]                  | [12M]          |
| 3  | Describe the following concepts a) Encapsulation. b) Polymorphism. c) Inheritance.                                                                                                  | [L1][CO2]                  | [12M]          |
| 4  | Explain about Java buzzwords in detail.                                                                                                    | [L2][CO2]                  | [12M]          |
| 5  | What is Constructors? Explain the types of constructors with an example.                                                                                                    | [L1][CO2]                  | [12M]          |
| 6  | Explain in details of OOP.                                                                                                    | [L2][CO2]                  | [12M]          |
| 7  | <ul><li>a) Describe in detail about types of overloading with an example.</li><li>b) What is Generics? Explain the Generics Class &amp; Generics Methods with an example.</li></ul> | [L3][CO3]<br>[L1, L2][CO2] | [06M]<br>[06M] |
| 8  | <ul><li>a) What is Enumeration? Discuss with an example of Enumeration.</li><li>(b) Explain in detail with this reference &amp; super keyword with an example.</li></ul>            | [L2][CO1]<br>[L3][CO2]     | [06M]<br>[06M] |
| 9  | What is Array? Explain details about types of Array with an example.                                                                                                    | [L1][CO1]                  | [12M]          |
| 10 | Write a java program of Factorial with class and object?                                                                                                    | [L3][CO3]                  | [12M]          |

Course Code: 19MC9113

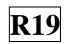

## UNIT –II Inheritance, Interfaces and Packages

| 1  | a) What is inheritance? Explain the benefits of Inheritance.                                                           | [L1][CO2]    | [06M]          |
|----|----------------------------------------------------------------------------------------------------|--------------|----------------|
|    | b) Discuss the types of inheritance in java with an example.                                                           | [L2][CO2]    | [06M]          |
| 2  | a) What is interface? Explain the support of multiple interfaces with an example.                                      | [L4][CO2]    | [06M]          |
|    | b) How will you define and implementing an interface with an example?                                                  | [L2][CO2]    | [06M]          |
| 3  | a) What is Polymorphism? Discuss with types of Polymorphism with an example.                                           | [L1,L2][CO2] | [06 <b>M</b> ] |
|    | b) Write a program of the Method Overriding & Method overloading?                                                      | [L2][CO3]    | [06M]          |
| 4  | a) Define a package. Describe the details of crating and access a package with an example.                             | [L2][CO2]    | [06M]          |
|    | b) Write a program of statement displaying using CLASSPATH package and import package using a display the statement?   | [L3][CO3]    | [06M]          |
| 5  | a) What is abstract class? Give with the example.                                                                      | [L1][CO2]    | [06 <b>M</b> ] |
|    | b) Give differences between an interface and abstract class.                                                           | [L4][CO2]    | [06M]          |
| 6  | a) What is final? Explain details about final class, methods, variable in detail with an example.                      | [L3][CO3]    | [06M]          |
|    | b) Write a program that illustrates the preventing of inheritance?                                                     | [L3][CO3]    | [06M]          |
| 7  | a) Write a program of arithmetic operator to implements multilevel hierarchy? Explain.                                 | [L3][CO3]    | [06M]          |
|    | b) Write a program that illustrates the dynamic binding? Explain.                                                      | [L3][CO3]    | [06M]          |
| 8  | Explain details about the CLASSPATH & import of Package with an example.                                               | [L2][CO2]    | [12 <b>M</b> ] |
| 9  | Explain details about the accessing implementation through interface references & extending interface with an example. | [L1][CO2]    | [12 <b>M</b> ] |
| 10 | What is Object class? Explain a method of Object class with an example.                                                | [L1][CO2]    | [12M]          |

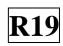

# UNIT –III Data structure Creation and Manipulation in Java, Files

| 1  | What is java collection framework? Explain detail about the ArrayList & LinkedList with an example.     | [L1][CO4] | [12M] |
|----|----------------------------------------------------------------------------------------------------|-----------|-------|
| 2  | Explain detail about the Hashset & Treemap with appropriate program.                                    | [L2][CO4] | [12M] |
| 3  | a) What is StringTokenizer? Write a program to add the given numbers using StringTokenizer?             | [L1][CO3] | [06M] |
|    | b) Describe in detail types of collection interface with an example.                                    | [L1][CO2] | [06M] |
| 4  | Discuss in details iteration over collections with an example.                                          | [L2][CO2] | [12M] |
| 5  | a) Write a program to file operation to implement a random access file operations?                      | [L3][CO3] | [06M] |
|    | b) Explain in detail Reader class & Writer class with an example.                                       | [L2][CO2] | [06M] |
| 6  | a) What is Inputstream, Outputstream? Explain the types of Inputstream and Outputstream with an example | [L1][CO2] | [06M] |
|    | b) Describe in details Byte Stream & Character Stream with an example.                                  | [L2][CO2] | [06M] |
| 7  | Explain the details about Legacy Collection classes with an example.                                    | [L2][CO2] | [12M] |
| 8  | a) What is Scanner class? Write a program of Scanner class to read a various datatype input?            | [L1][CO3] | [06M] |
|    | b) Define File? Explain the operations of File.                                                         | [L1][CO2] | [06M] |
| 9  | Write a java program to read the file contents and copy the content to other file.                      | [L4][CO3] | [12M] |
| 10 | a) Write a Program of client and server using socket?                                                   | [L4][CO3] | [06M] |
|    | b) Explain in details about Utility class Formatter, Observer, and Random with an example.              | [L2][CO2] | [06M] |

Course Code: 19MC9113

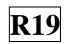

#### UNIT -IV

### **Exception Handling and Multithreading**

| 1  | What is an exception handling? Discuss the benefits of exception and classification of exception handling.                               | [L1,L2][CO2] | [12M] |
|----|----------------------------------------------------------------------------------------------------|--------------|-------|
| 2  | Explain the trycatch() block in detail. Write a program of Arithmetic Exception and ArrayIndexOutOfBoundsException using trycatch block. | [L2][CO3]    | [12M] |
| 3  | Explain in detail usage of try, catch, throw, throws, finally with an example.                                                           | [L1][CO3]    | [12M] |
| 4  | a) Describe in detail of creating in own exception with an example.                                                                      | [L2][CO2]    | [06M] |
|    | b) Discuss in details of checked and unchecked exception with an example.                                                                | [L1][CO2]    | [06M] |
| 5  | a) Write a difference between multiple processes and multiple threading.                                                                 | [L4][CO2]    | [06M] |
|    | b) What is Multithreading? Explain in details of Thread states with architecture diagram.                                                | [L2][CO2]    | [06M] |
| 6  | a) Write short notes on Exception hierarchy? Discuss in details about rethrowing exception with an example.                              | [L2][CO3]    | [06M] |
|    | b) Give a guideline of proper use of exception handling with a sample program.                                                           | [L4][CO3]    | [06M] |
| 7  | Explain in details of life cycle of a thread with a sample example.                                                                      | [L2][CO2]    | [12M] |
| 8  | Describe in detail about runnable interface with an example.                                                                             | [L2][CO3]    | [12M] |
| 9  | a) Differentiate the thread class and runnable interface with a sample example.                                                          | [L4][CO3]    | [06M] |
|    | b) What is thread class? Explain in detail of Thread class and thread priorities with a sample example.                                  | [L2][CO2]    | [06M] |
| 10 | Explain in detail of Synchronizing thread & daemon thread with an example.                                                               | [L2][CO2]    | [12M] |

Course Code: 19MC9113

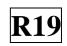

### UNIT -V

### **GUI Programming in Java and Event Handling**

| 1  | What is Swing? Explain in detail about MVC Architecture.                 | [L2][CO5] | [12M] |
|----|--------------------------------------------------------------------------|-----------|-------|
| 2  | Explain details about Hierarchy for swing component with an example.     | [L2][CO5] | [12M] |
| 3  | Write a program to develop a sample application using Jpanel and Jframe. | [L3][CO5] | [12M] |
| 4  | Describe in detail of swing components with an example.                  | [L1][CO5] | [12M] |
| 5  | Explain in details of Layout mangers with an example                     | [L2][CO5] | [12M] |
| 6  | a) What is an applet? Discuss in briefly four methods of applet.         | [L2][CO5] | [06M] |
|    | b) Explain in detail life-cycle of an applet.                            | [L1][CO5] | [06M] |
| 7  | a) Write a program of passing parameter of applet?                       | [L3][CO5] | [06M] |
|    | b) Write a program of simple banner applet?                              | [L3][CO5] | [06M] |
| 8  | Discuss in detail of Event class with an example.                        | [L2][CO5] | [12M] |
| 9  | a) Explain in details of Event Listener with an example.                 | [L2][CO5] | [06M] |
|    | b) Difference between application and applets.                           | [L4][CO5] | [06M] |
| 10 | Draw a smiley in java applet.                                            | [L6][CO5] | [12M] |

Prepared by – P. Karthikeyan, Assistant Professor, MCA Department